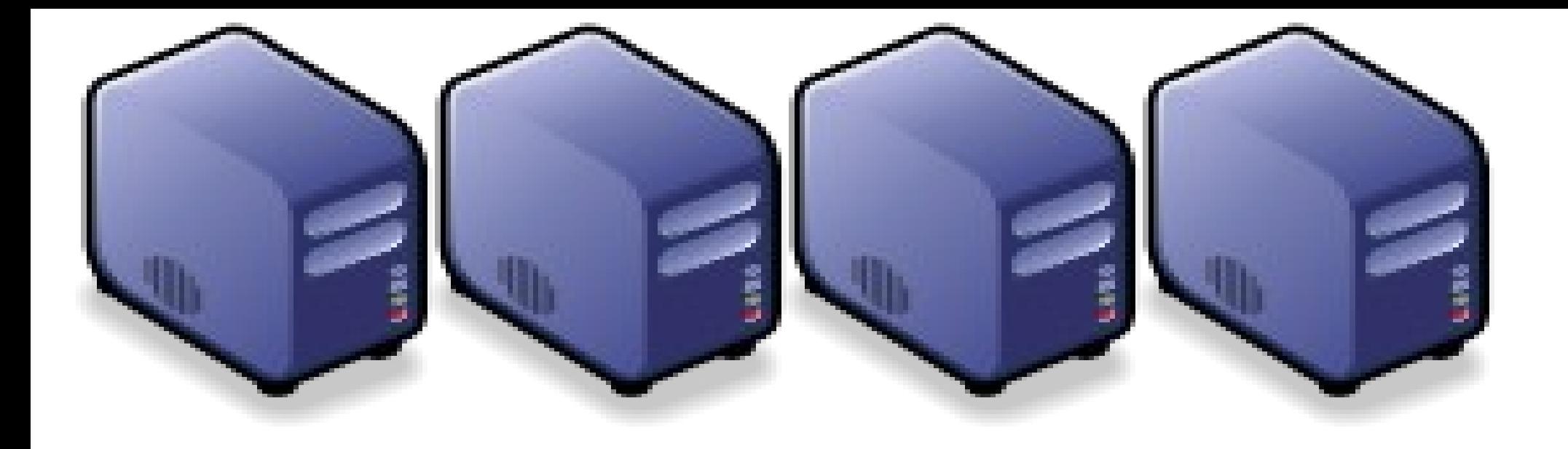

# 企鵝龍與再生龍

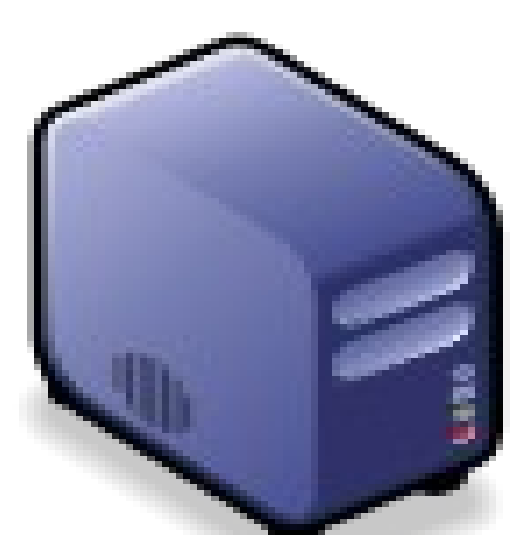

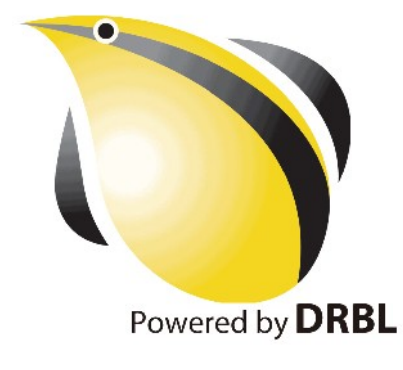

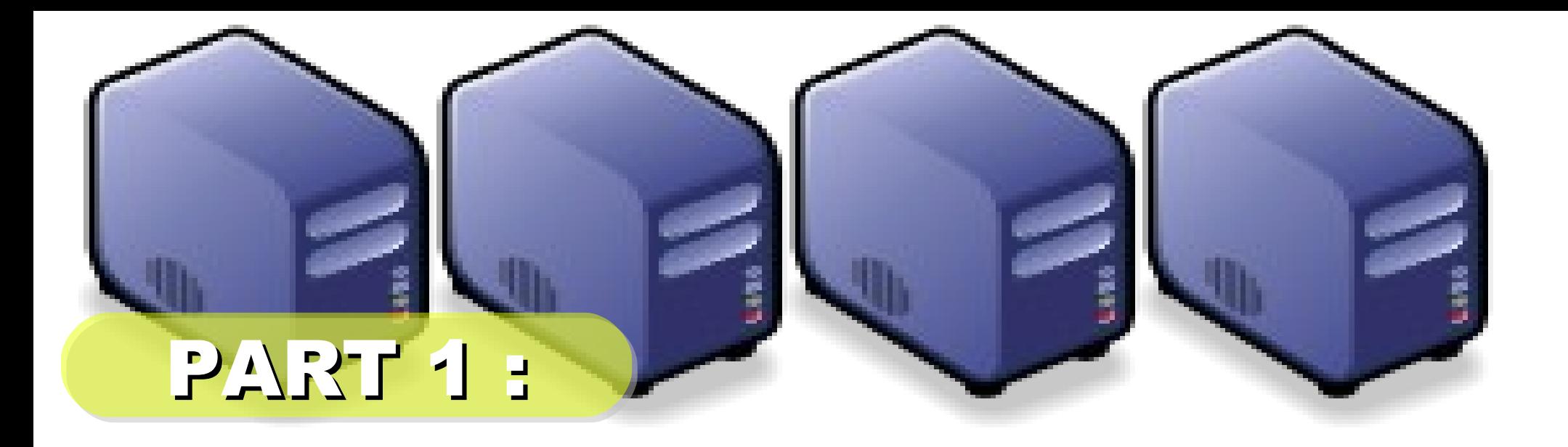

# 開發背景簡介

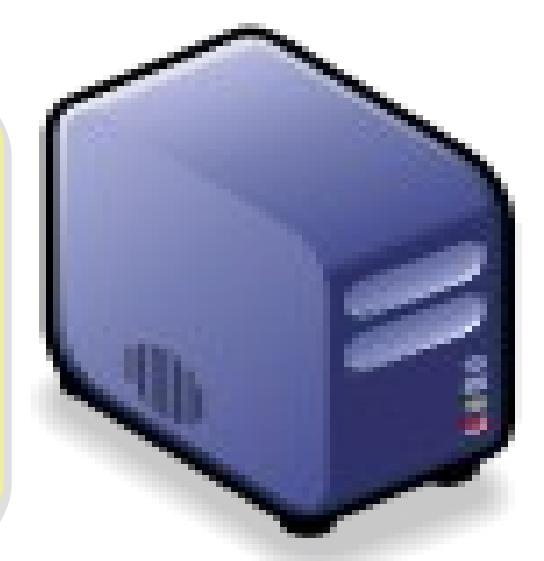

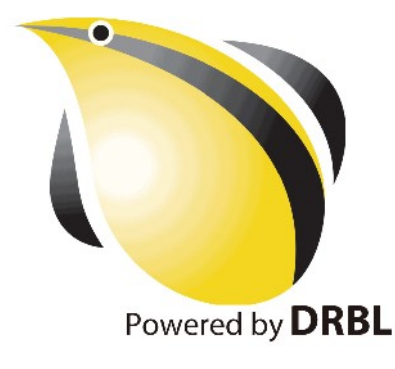

## 自由軟體 (*Free Software*)

站在巨人的肩膀上,是自由軟體發展 的理念。其靈活、可自由複製、分享 的價值,將有效解決資訊教育的管理 成本及商業軟體高成本負擔的問題。

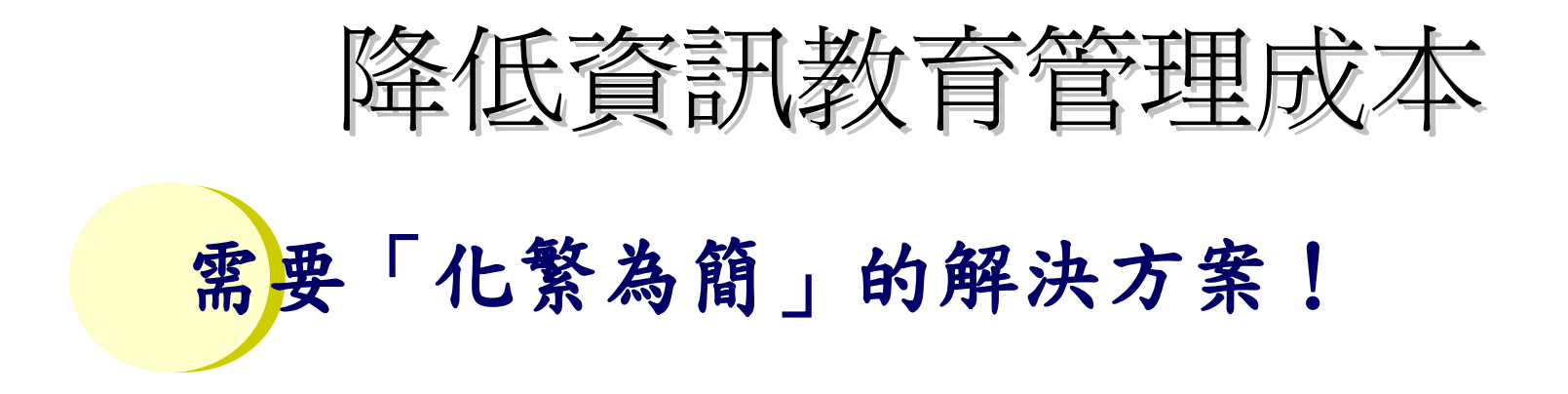

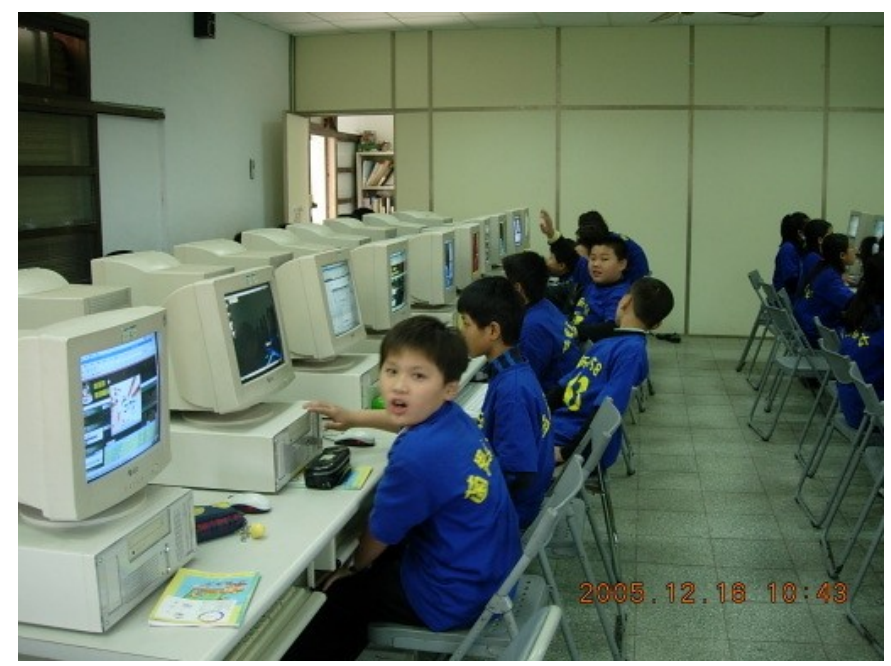

一般國內小學的電腦教室

### 教師 1 人維護管理多組設備 教學同時分派或收集作業 人力、時間成本高

## 設備維護成本高

需分別處理設定 (每班約40台) 如:電腦中毒、環境設定 系統操作問題、開關機、 備份還原等

## 平衡商業軟體與知識教育

## 知識和軟體都需要讓孩子「帶著走」!

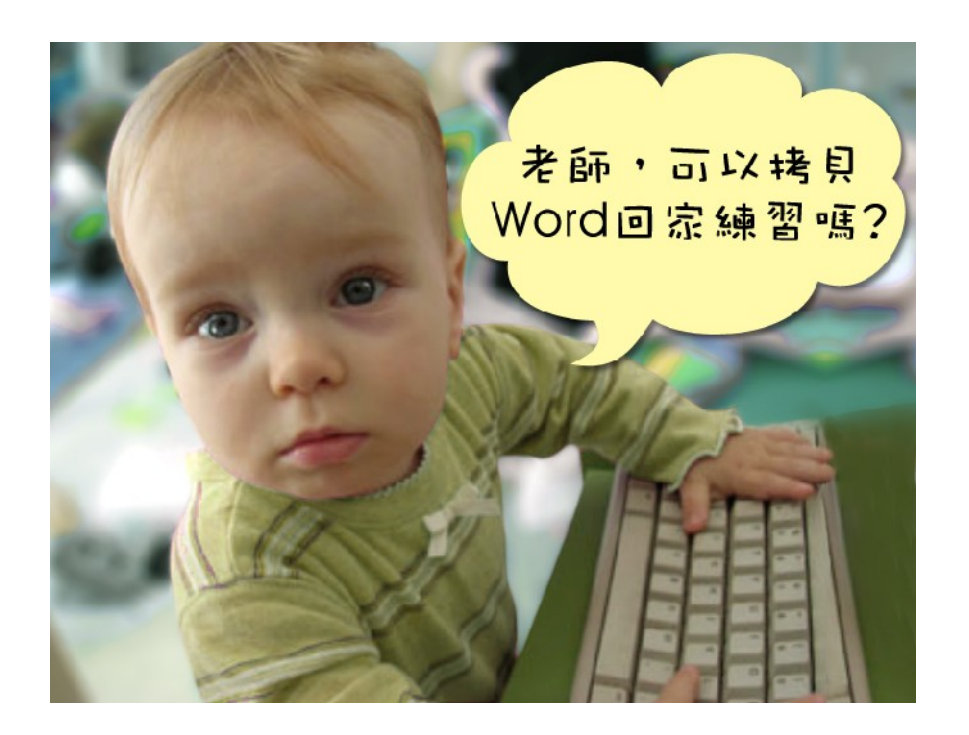

在校學習,也需回家複習 學校每台 (平均) 2萬 學生家用 (平均)4萬 商業軟體授權高成本

#### 知識與法治的學習

教育知識,也需教育尊重 尊重智財權觀念

## 國網中心自由軟體開發

#### 多元化資訊教學的新選擇!

以個人叢集電腦 (PC Cluster)經驗發展 DRBL&Clonezilla

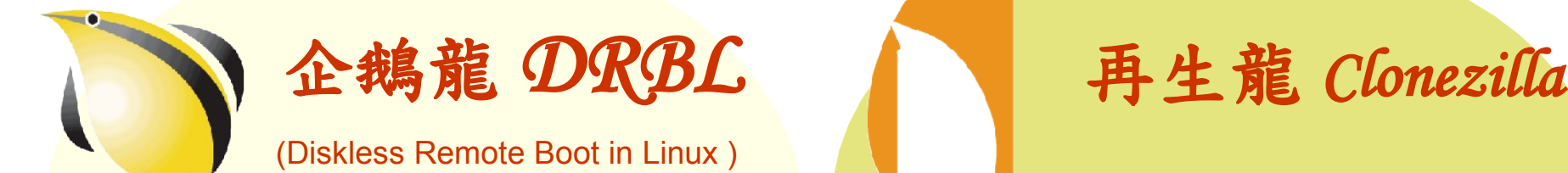

適合將整個電腦教室轉 換成純自由軟體環境

#### **Clonezilla**

適用完整系統備份、裸機 還原或災難復原

#### 是自由!不是免費…

分送、修改、存取、使用軟體的自由。免費是附加價值。

# 企鵝龍 DRBL &再生龍 Clonezilla 電腦教室管理的新利器!

■ 以每班 40 台電腦為估算單位

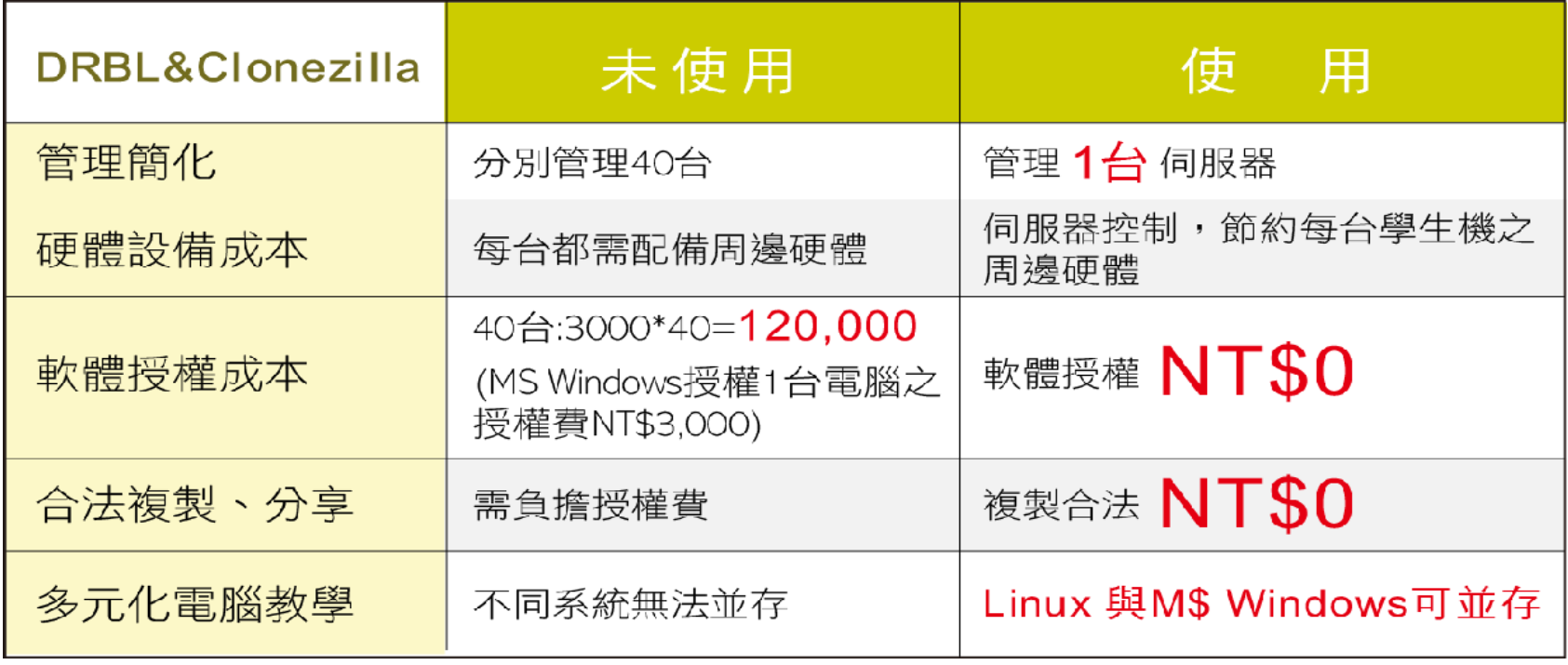

## 降低成本,提升形象

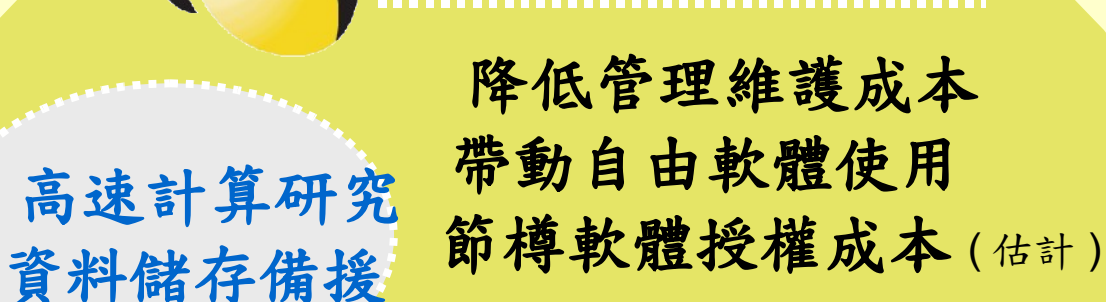

教育單位採用 **DRBL**

#### **NT. 98,595,000** 元

以某商業獨家軟體每機 3000 元授權費 計,每班 35 台電腦 (3000\*35\*939)

節省龐大軟體授權費 降低台灣盜版率 提升台灣形象 擴至全國各單位

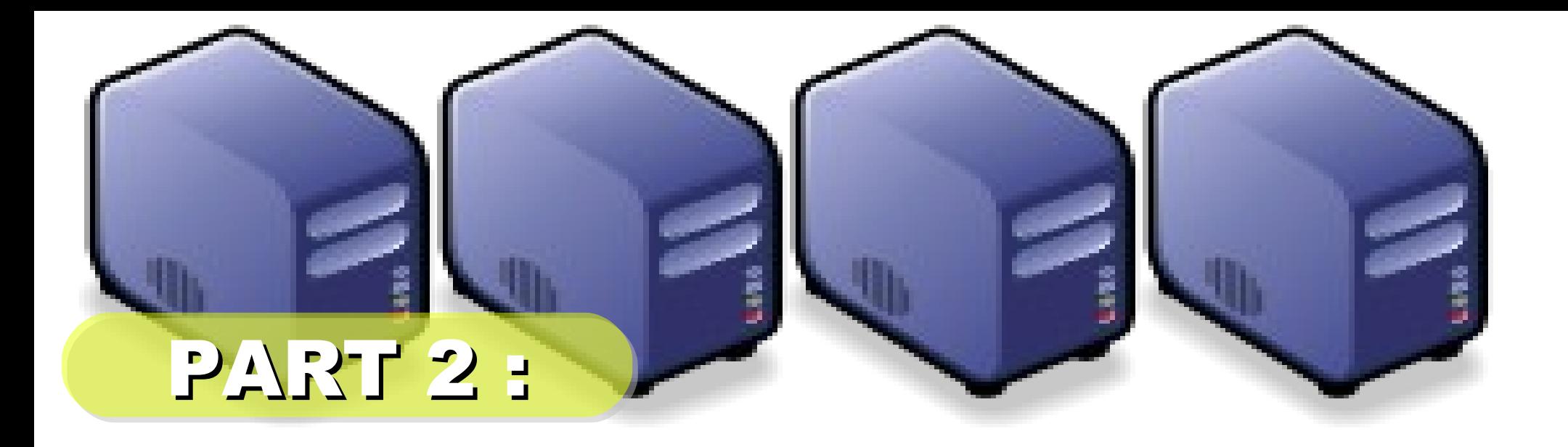

# 企鵝龍的開機原理

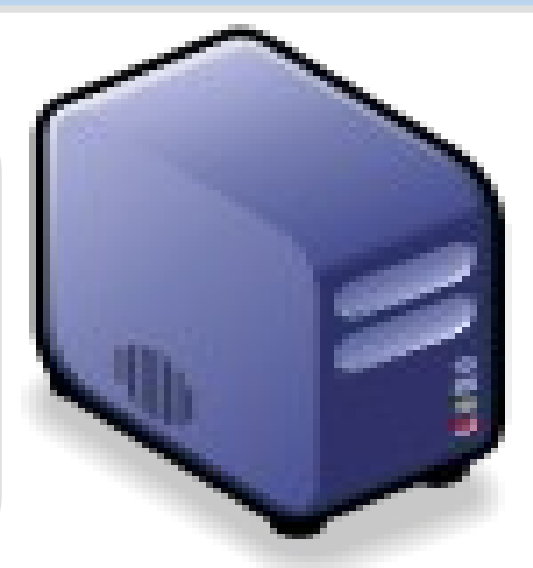

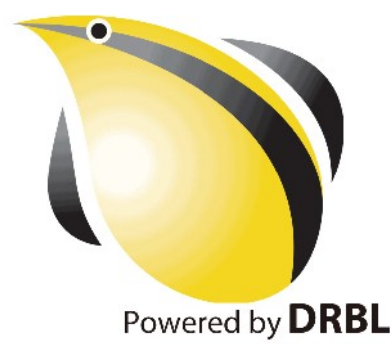

*1st, We install Base System of GNU/ Linux on Management Node. You can choose: Redhat, Fedora, CentOS, Mandriva, Ubuntu, Debian, ...*

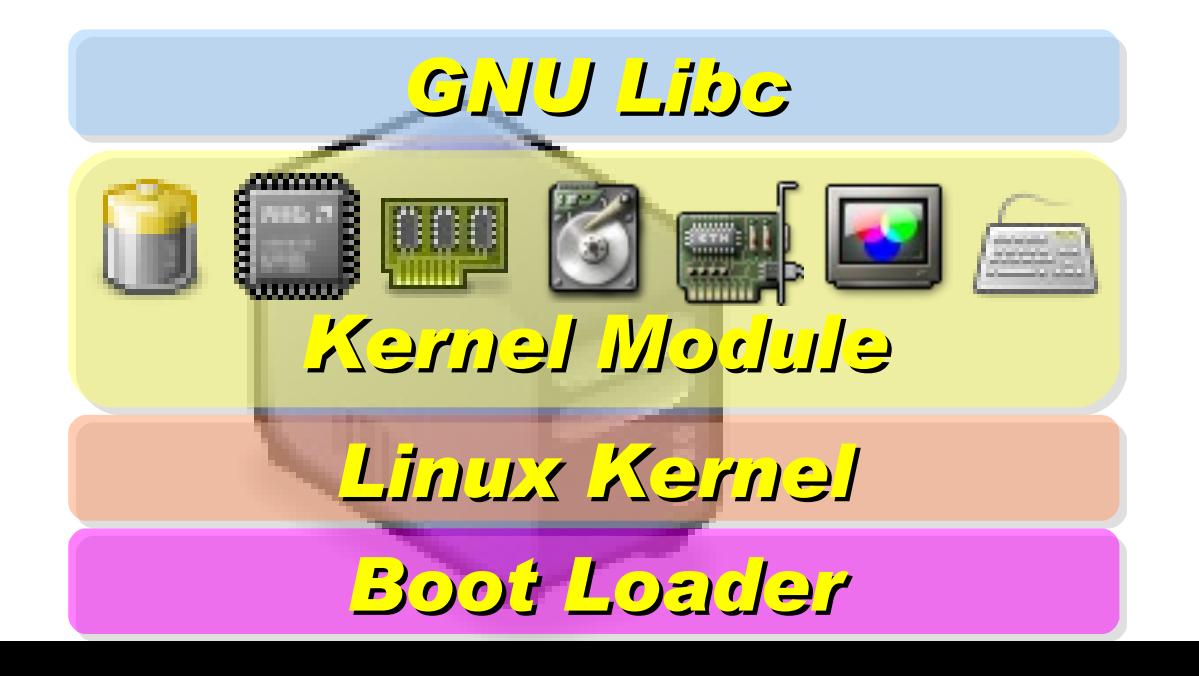

*2nd, We install DRBL package and configure it as DRBL Server. There are lots of service needed: SSHD, DHCPD, TFTPD, NFS Server, NIS Server, YP Server ... Network Booting Account Mgnt. NIS YP NFS TFTPD DHCPD SSHD Perl Bash GNU Libc* <u>is i po</u> *DRBL Server Kernel Module based on existing*

*Open Source and*

*keep Hacking!*

*Linux Kernel*

*Boot Loader*

*After running "drblsrv -i" & "drblpush -i", there will be pxelinux, vmlinux-pex, initrd-pxe in TFTPROOT, and different configuration files for each Compute Node in NFSROOT*

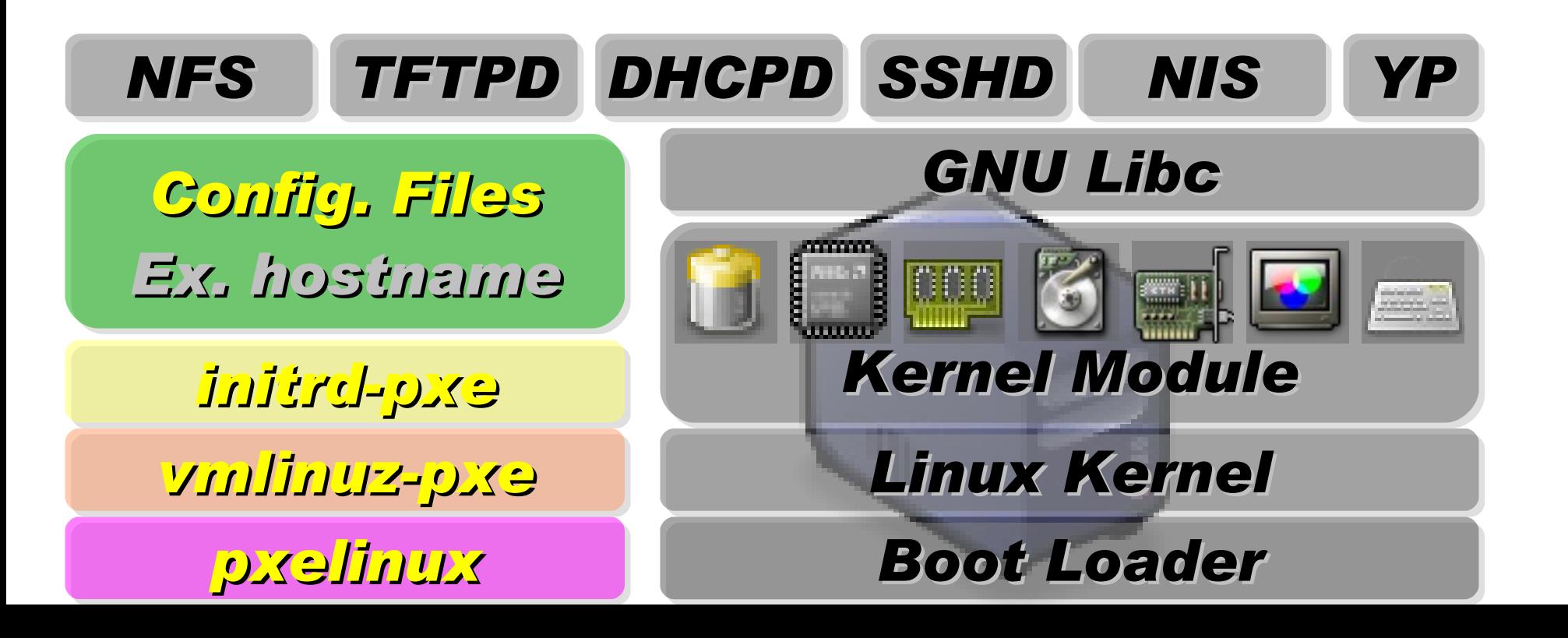

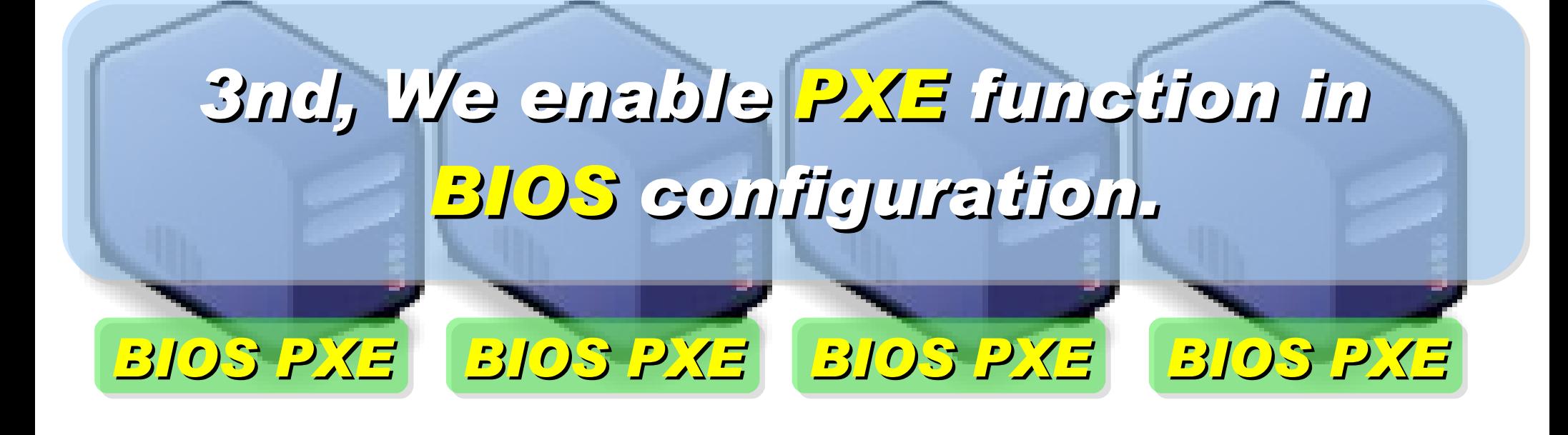

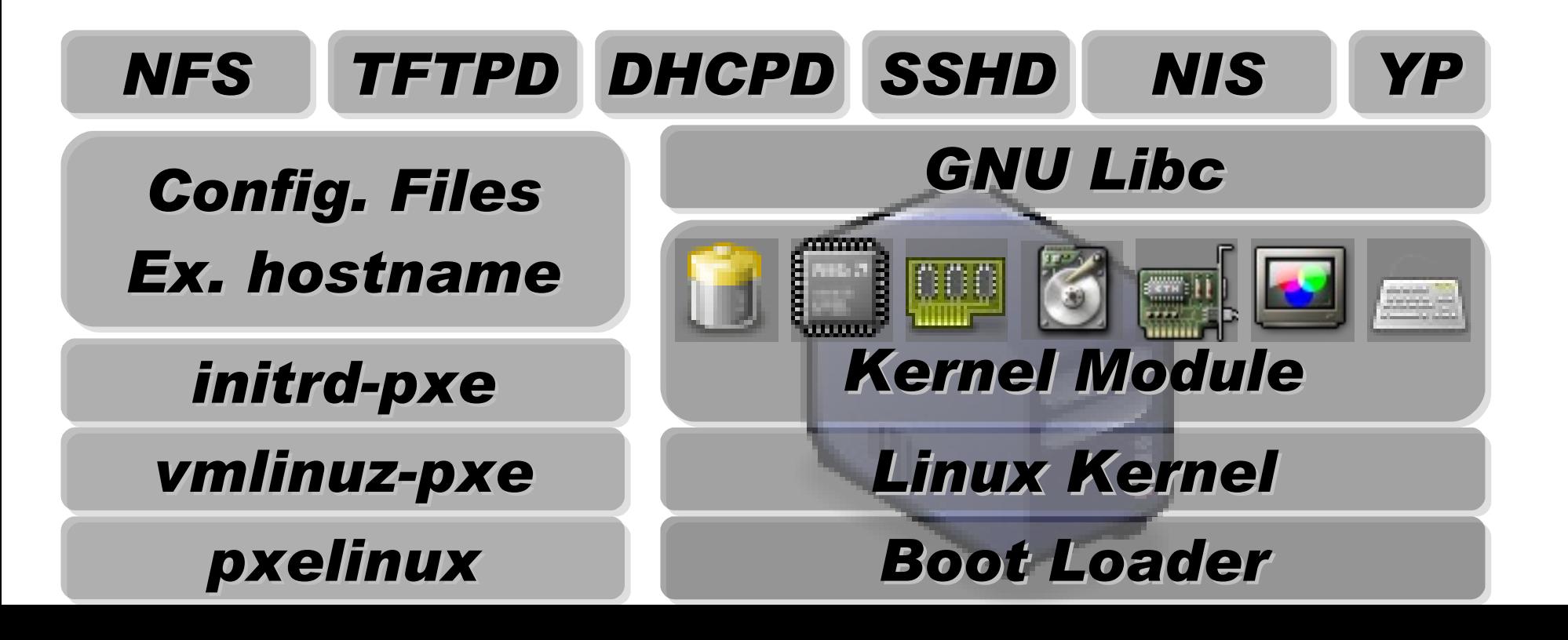

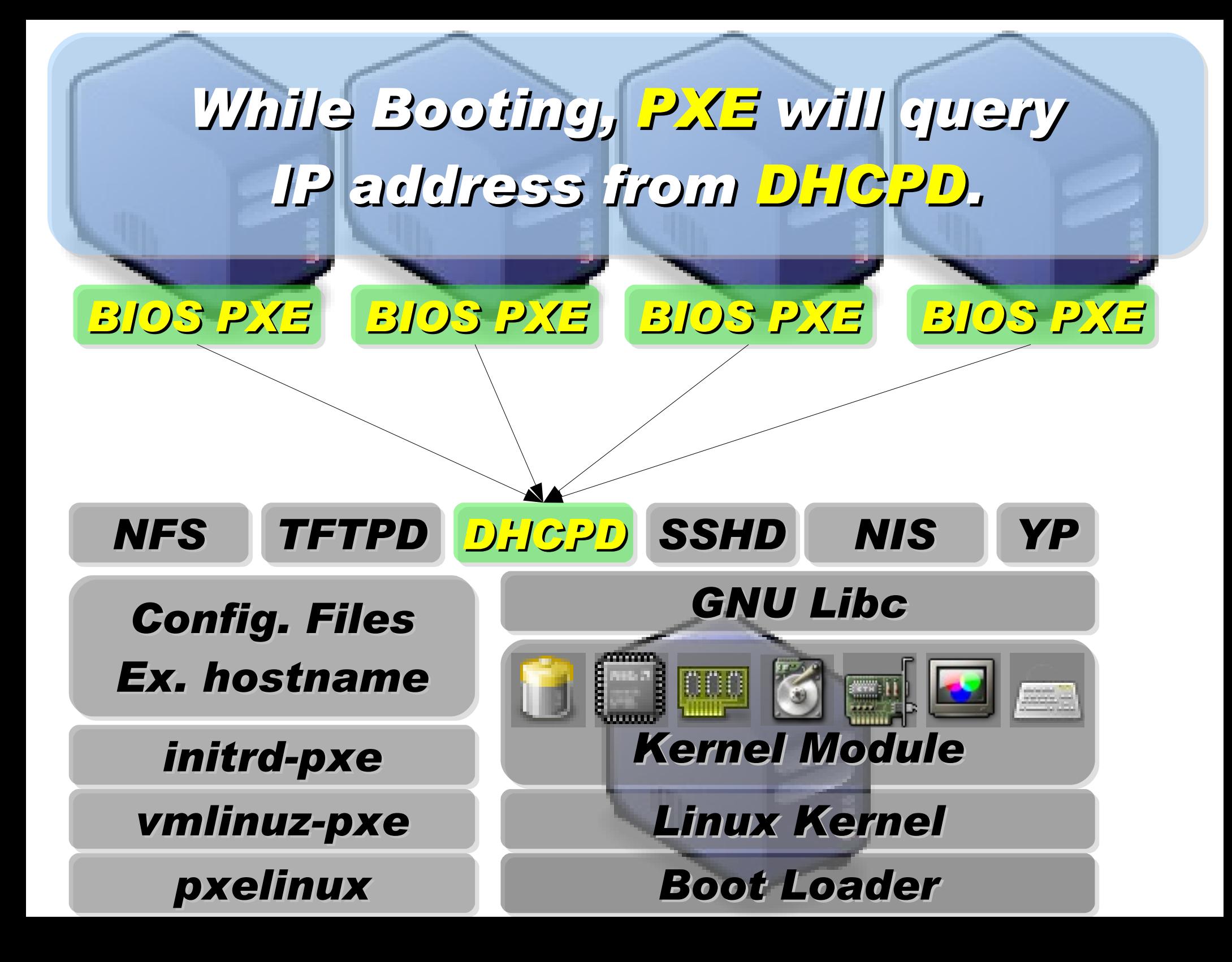

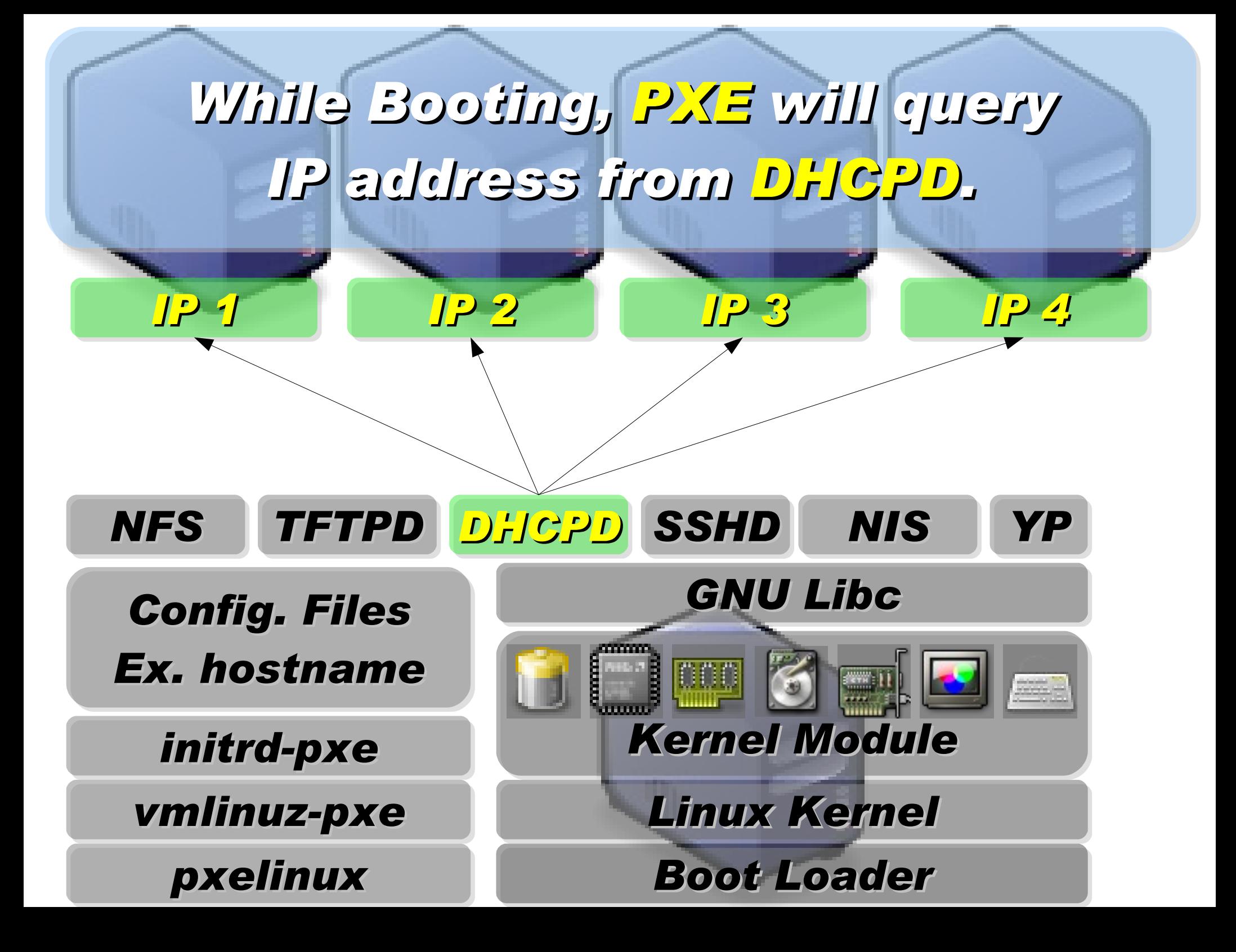

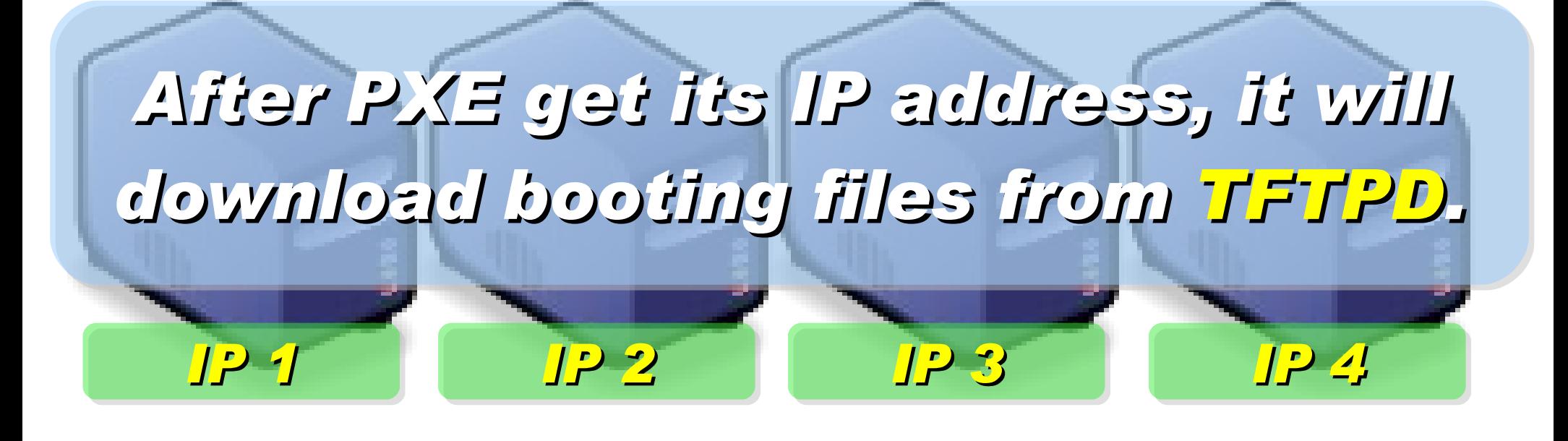

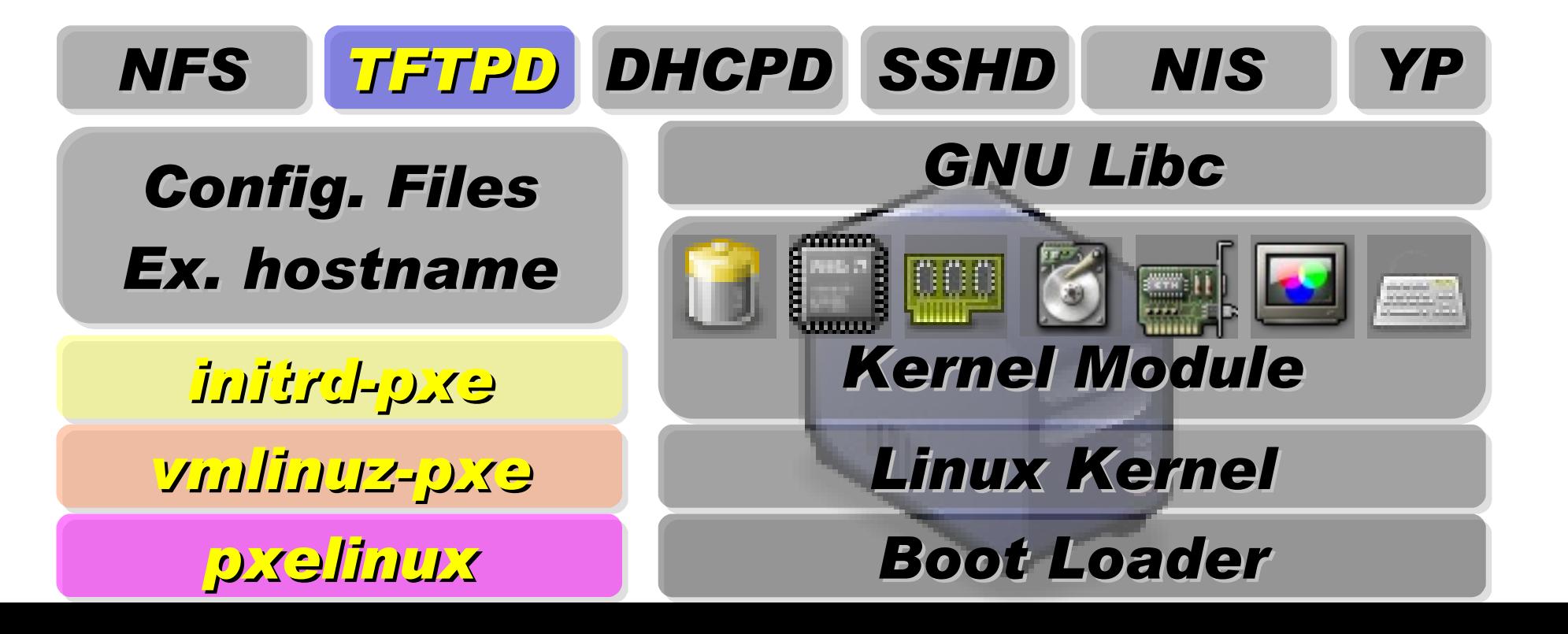

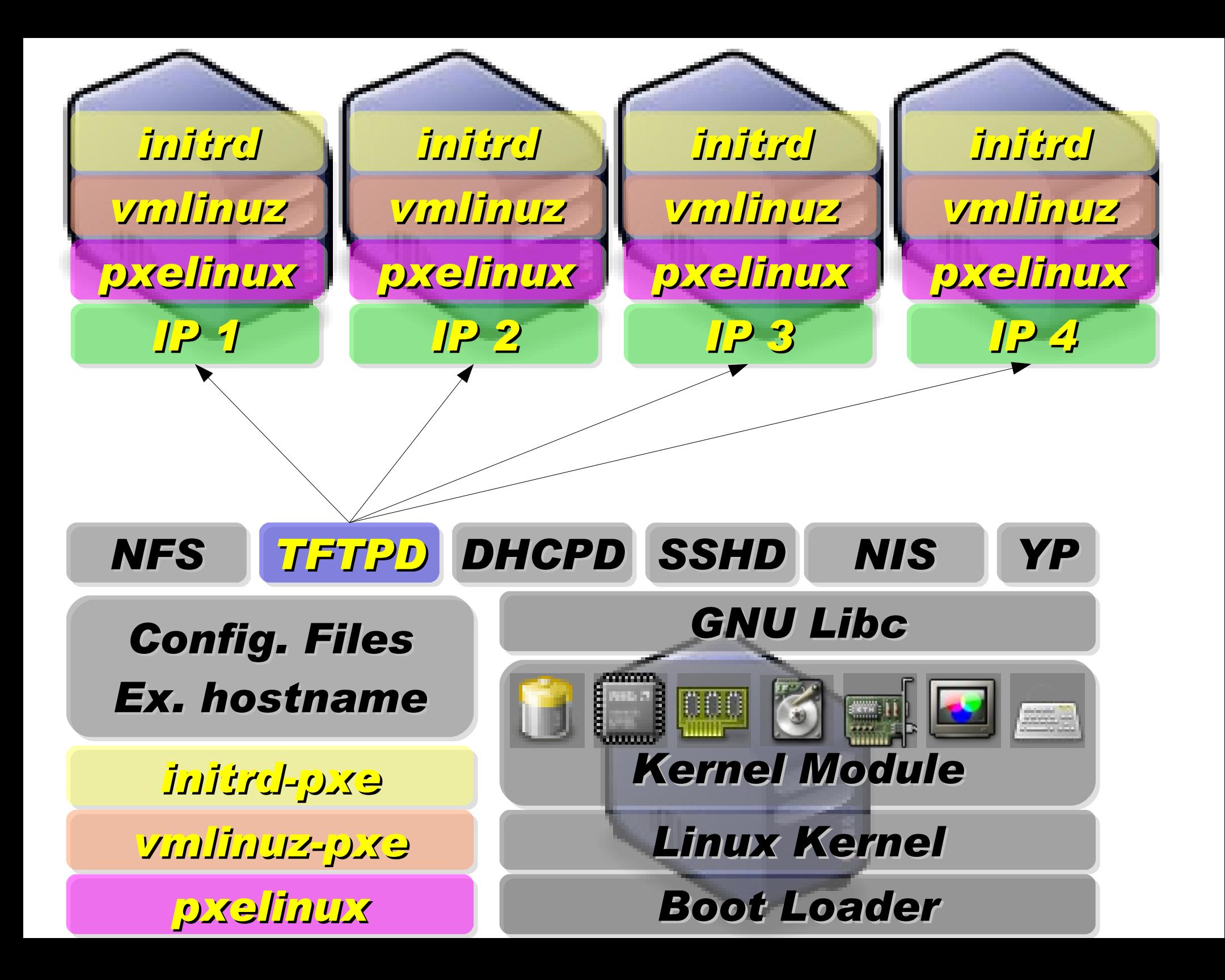

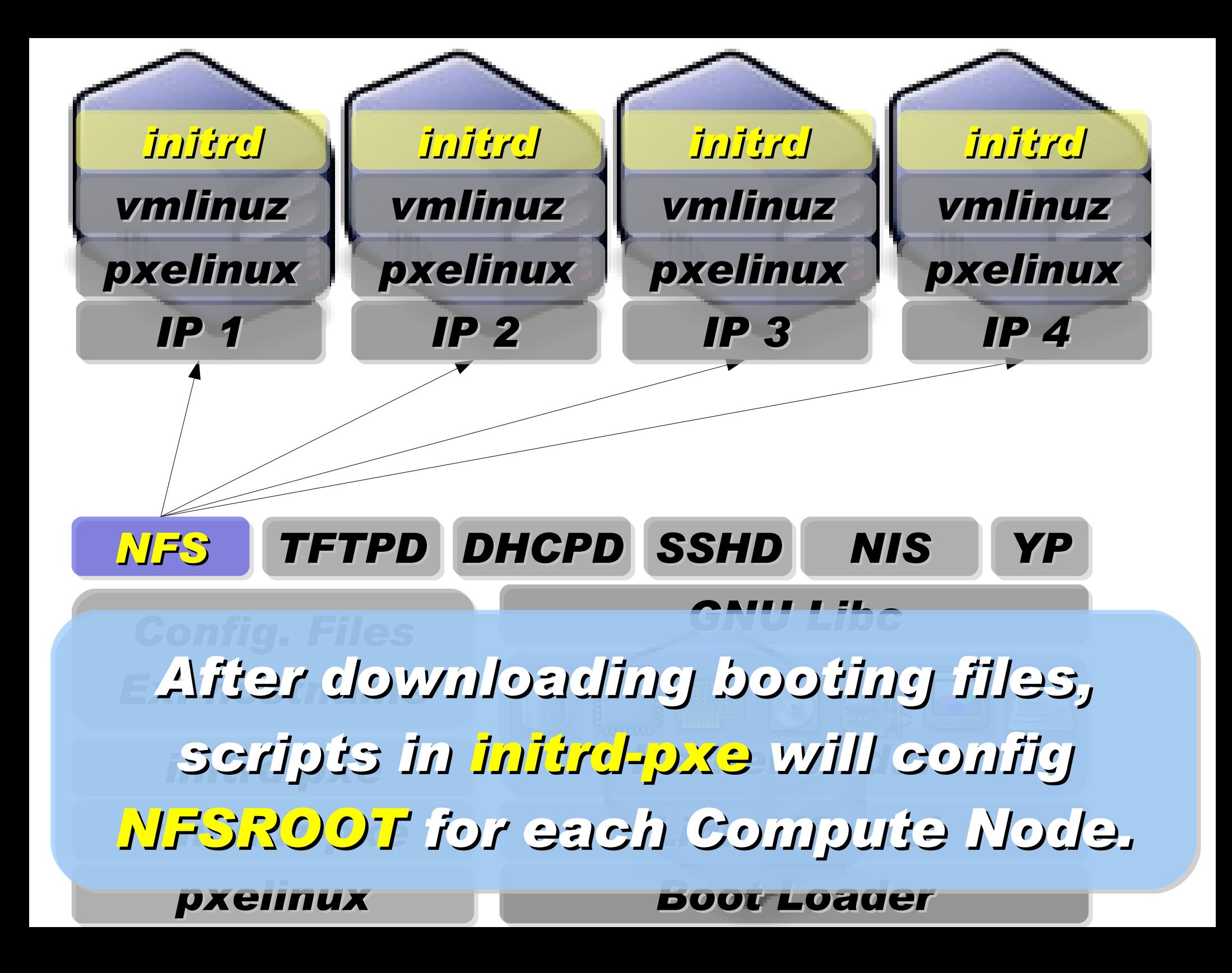

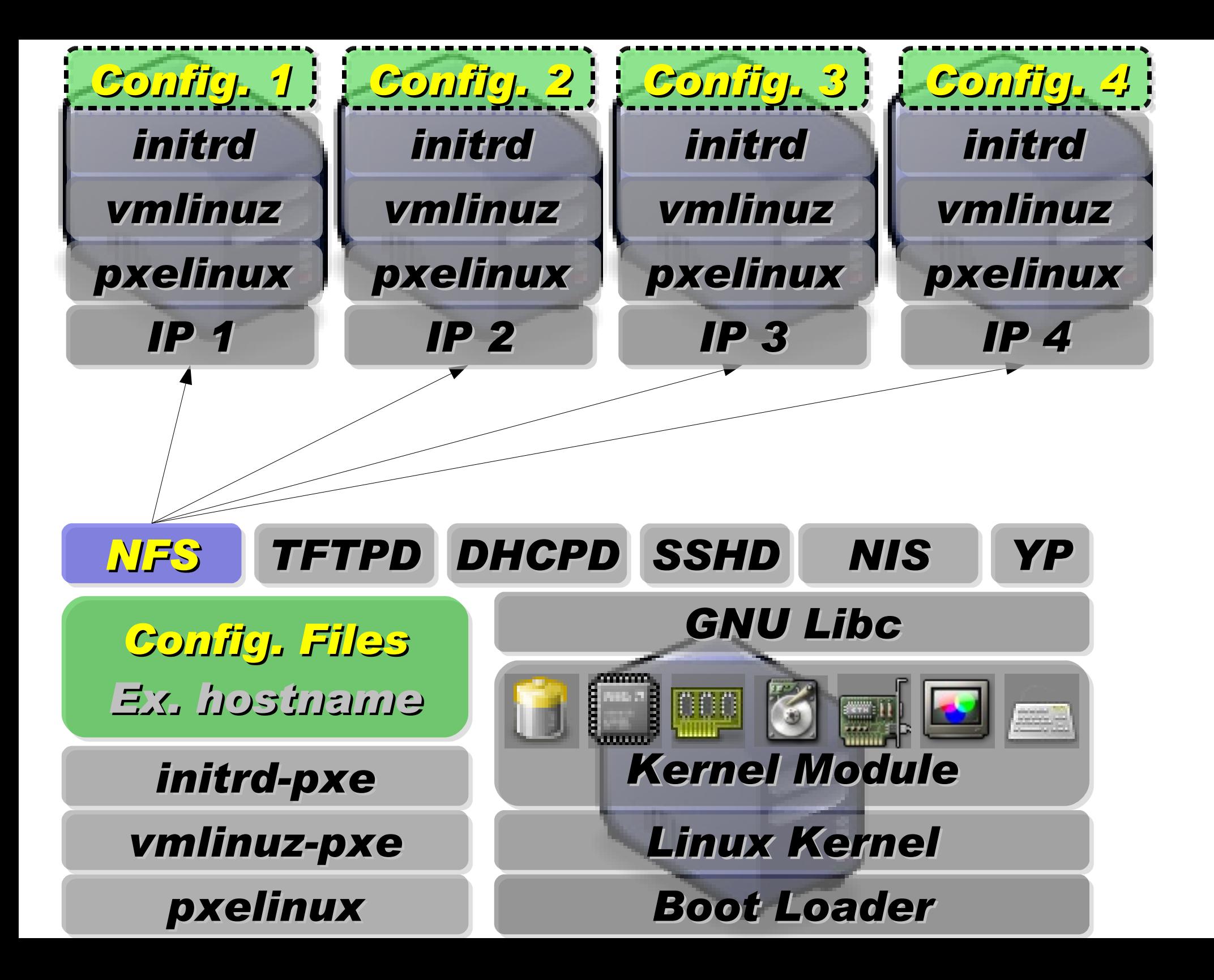

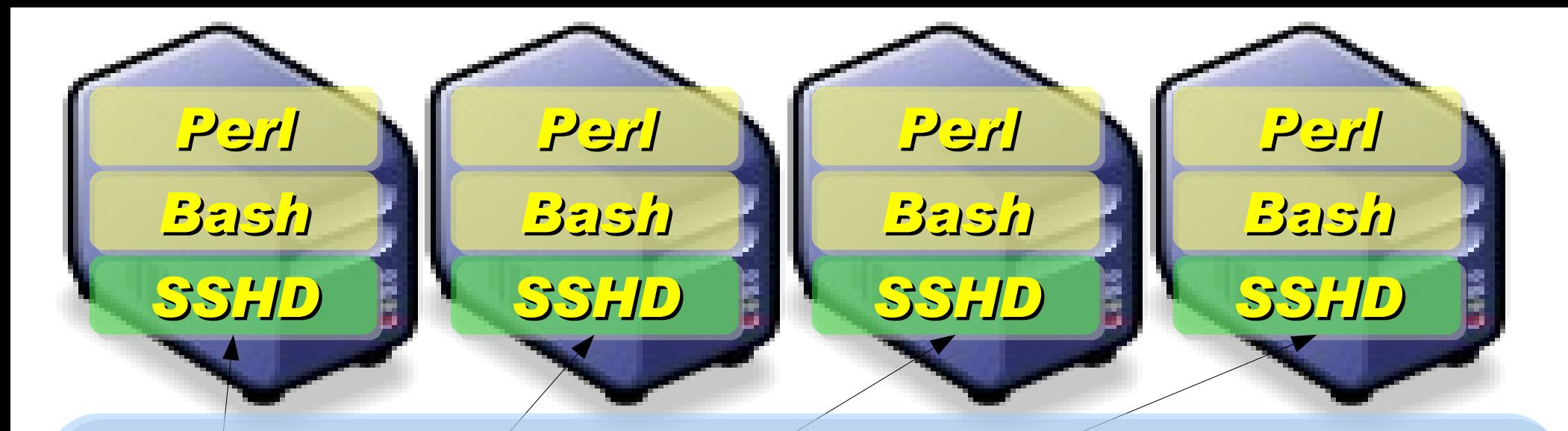

*Applications and Services will also deployed to each Compute Node via NFS ....*

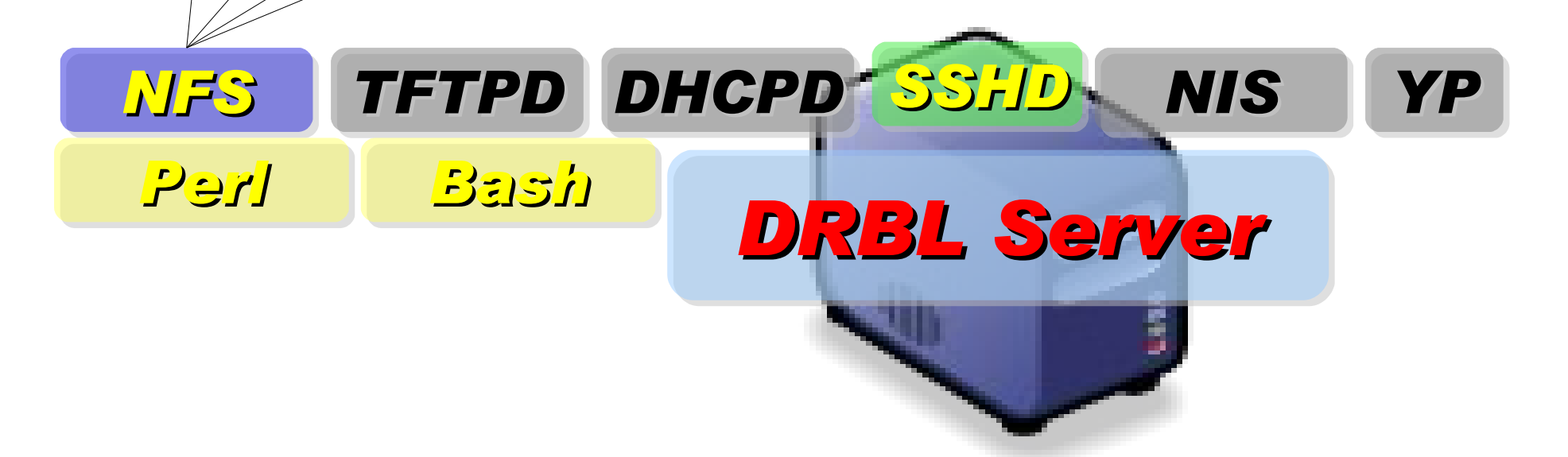

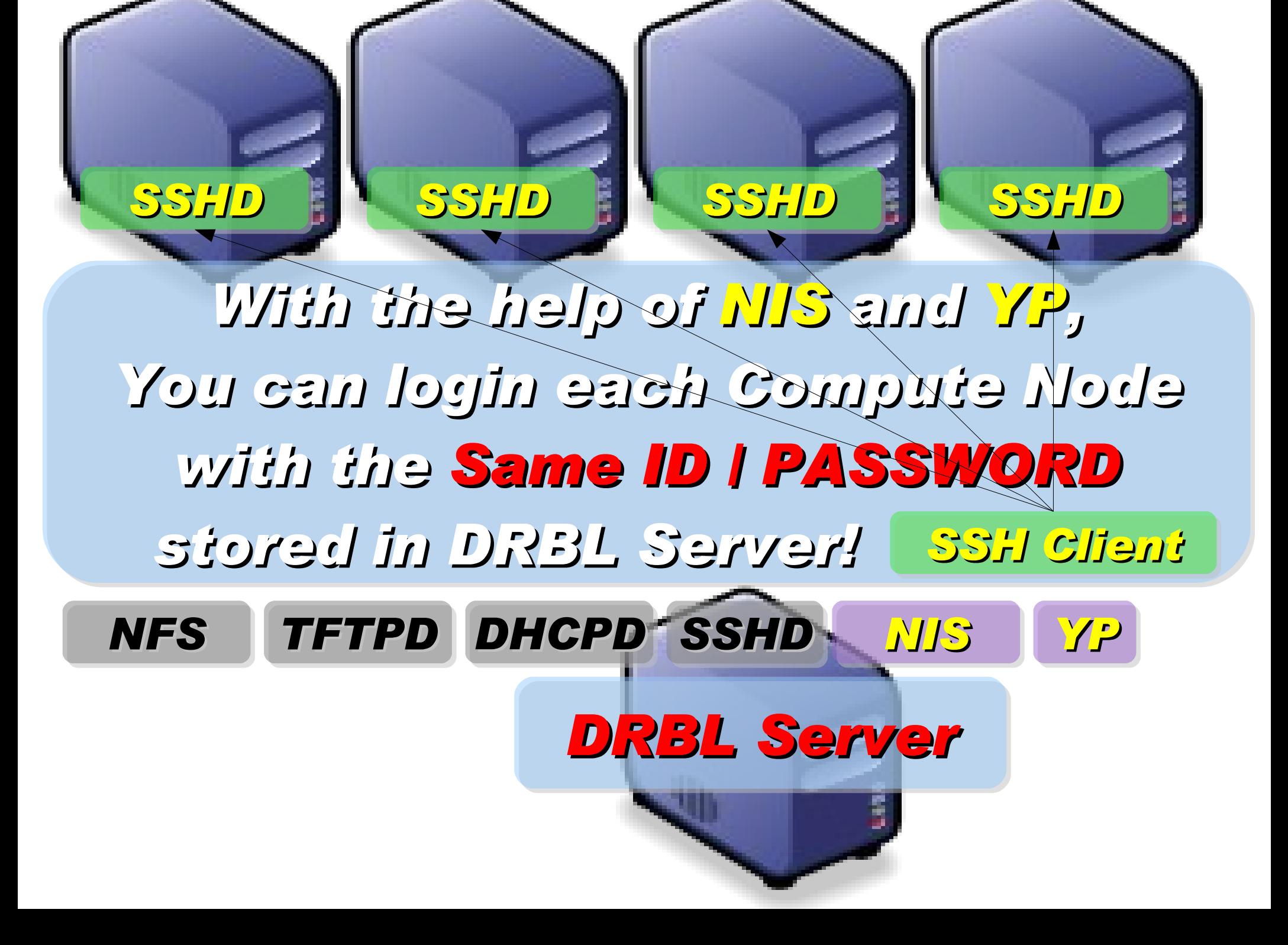

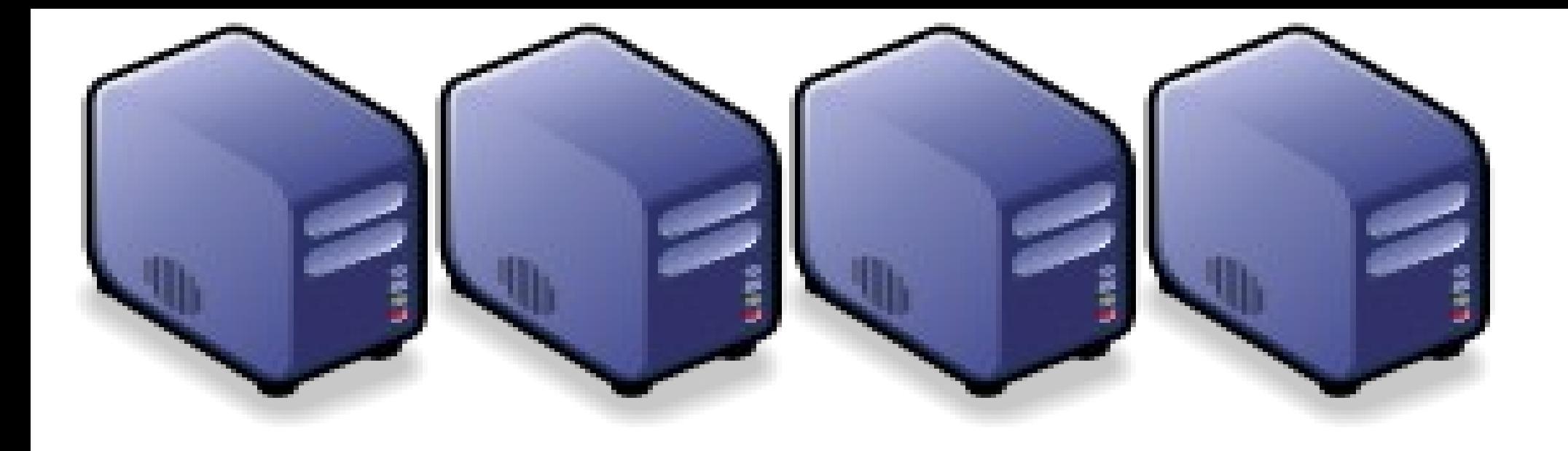

## *Questions?*

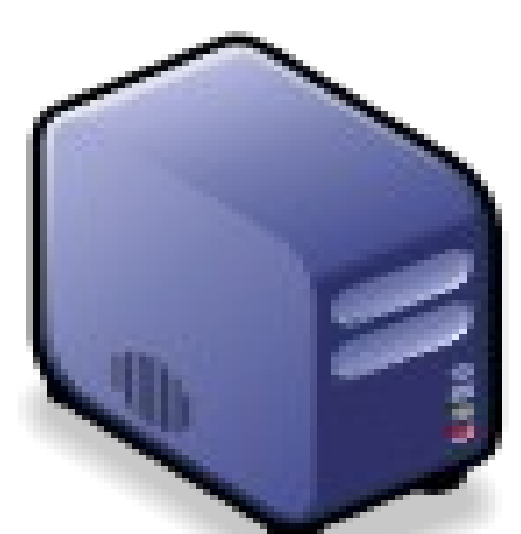

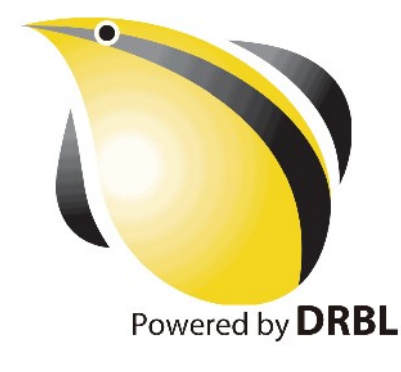